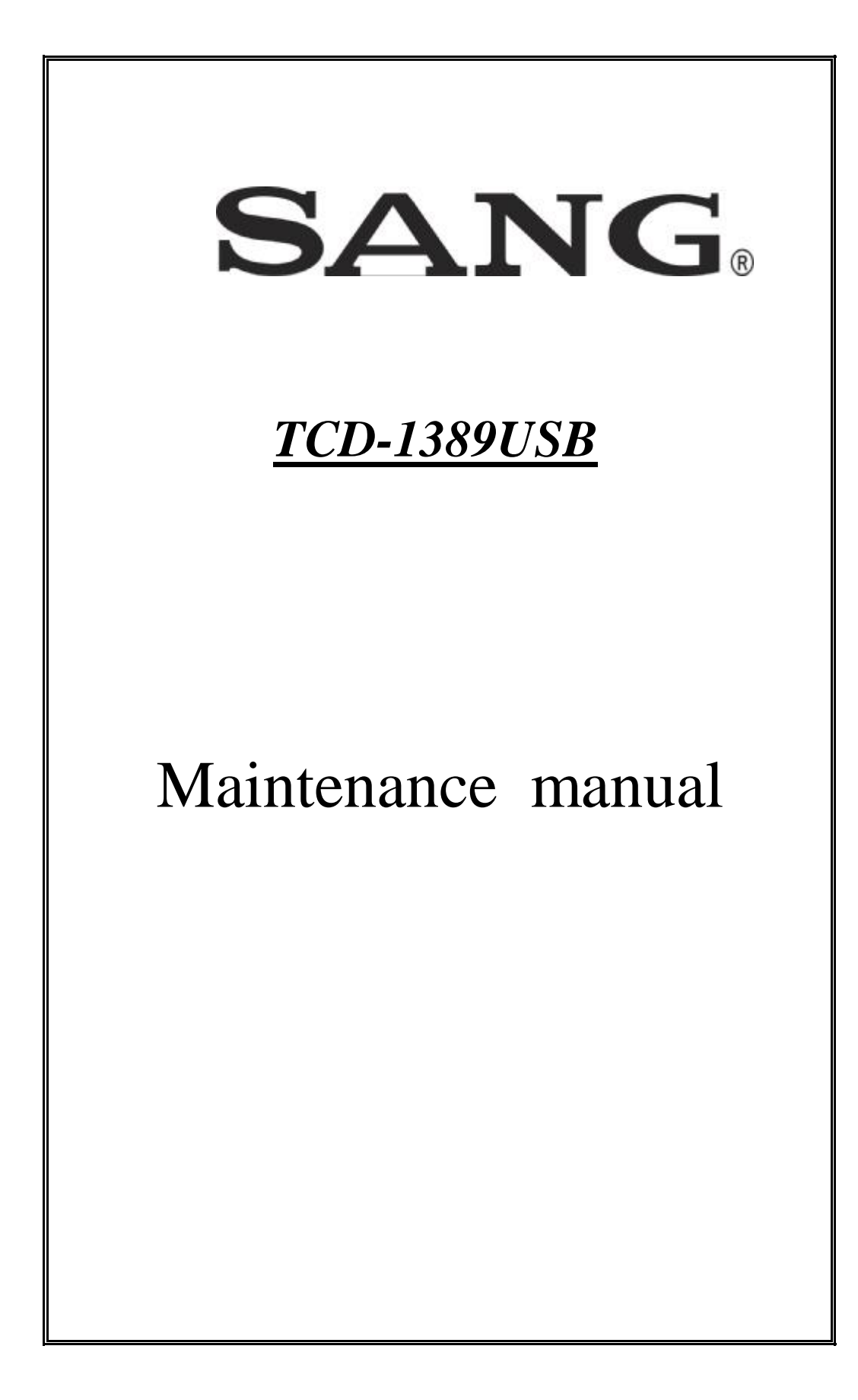

## **Contents**

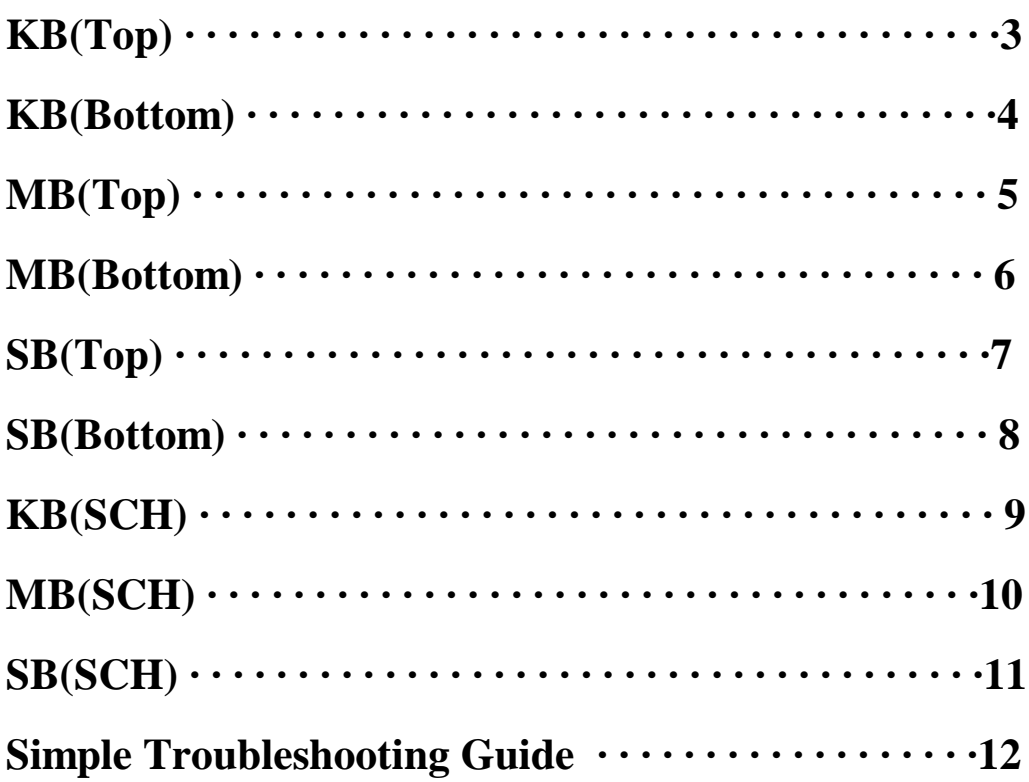

## **Simple Troubleshooting Guide**

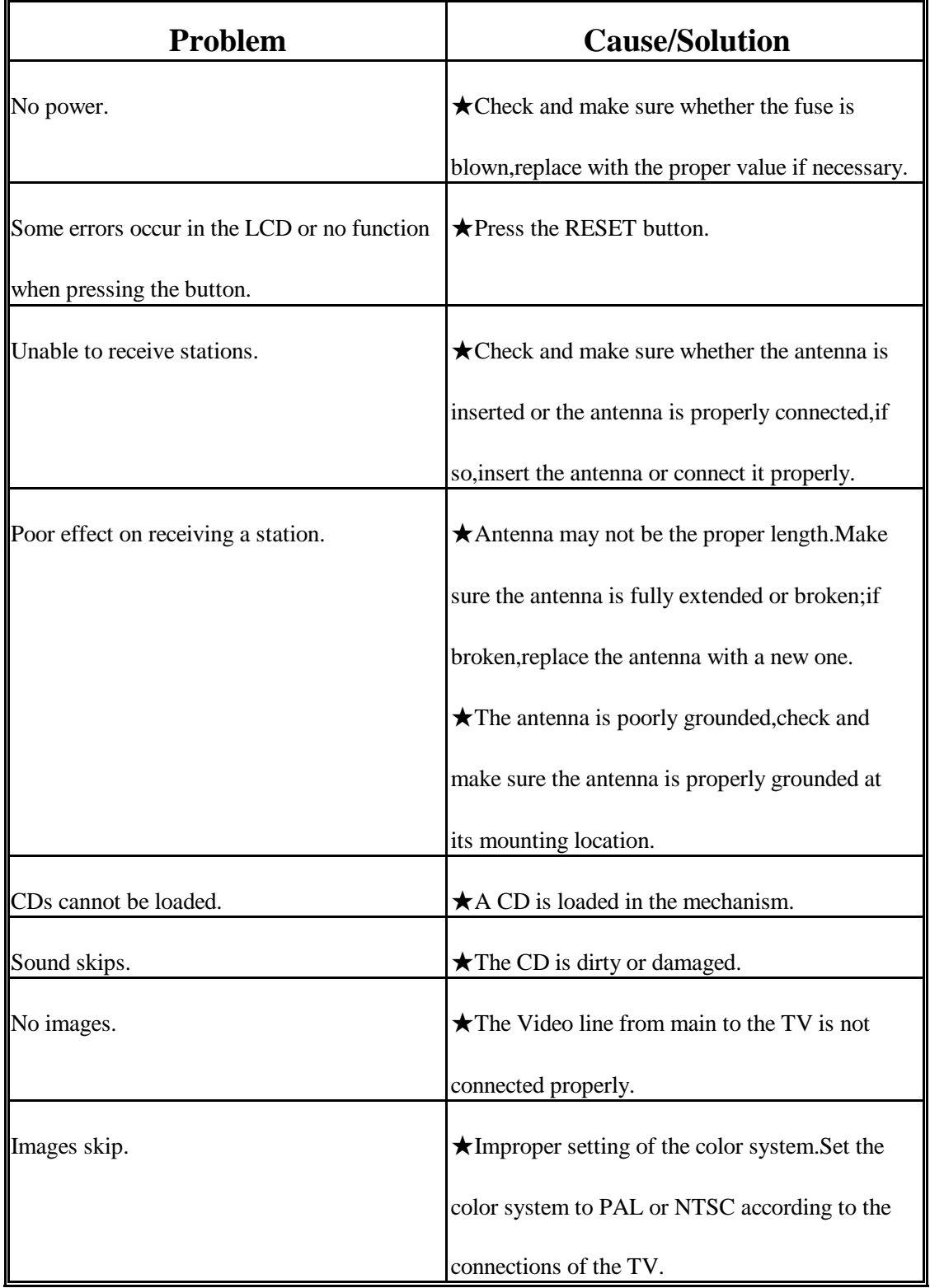

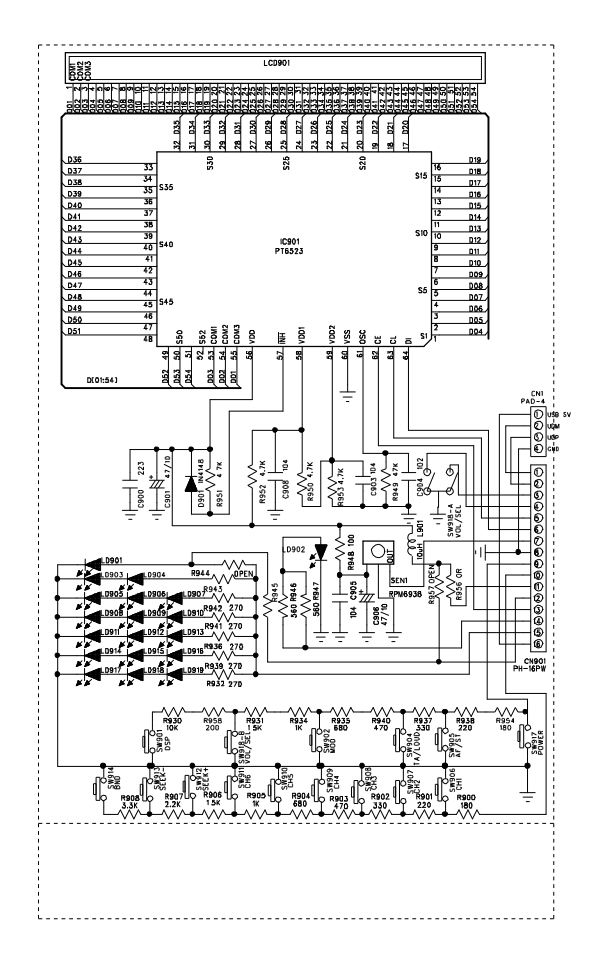

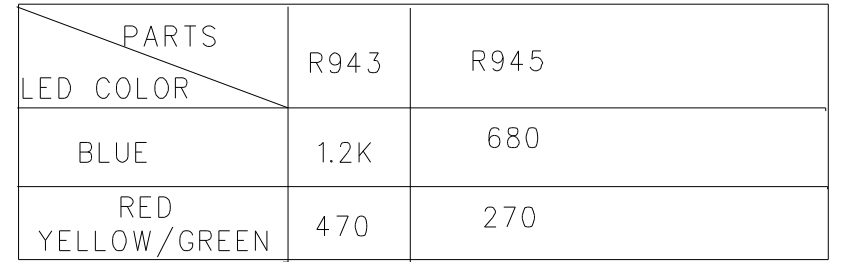

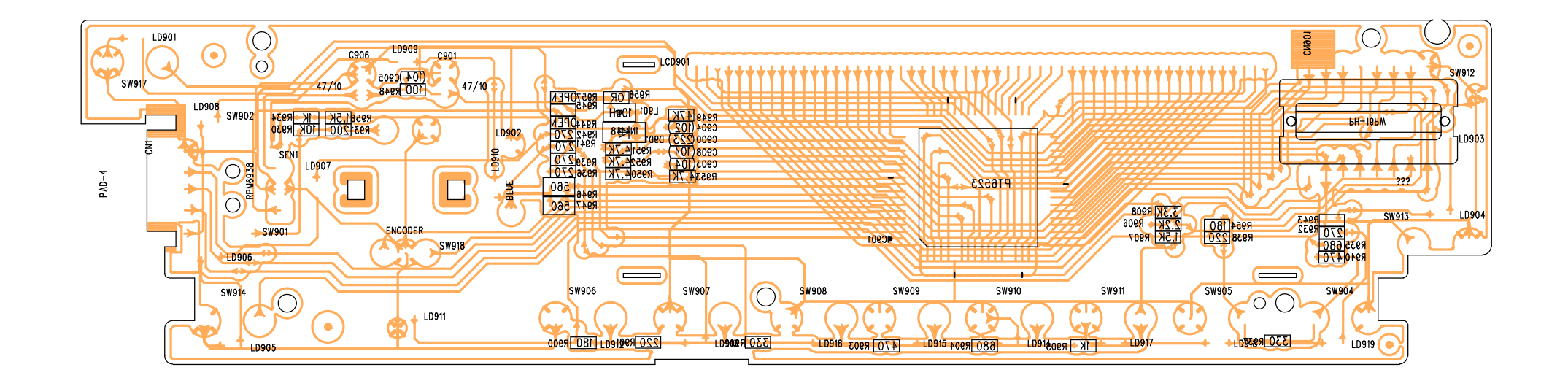

TCD-1389K16

HCD-1382S38-KB-050409M. - Wed Feb 07 15:23:03 2007 PDF created with pdfFactory Pro trial version [www.pdffactory.com](http://www.pdffactory.com)

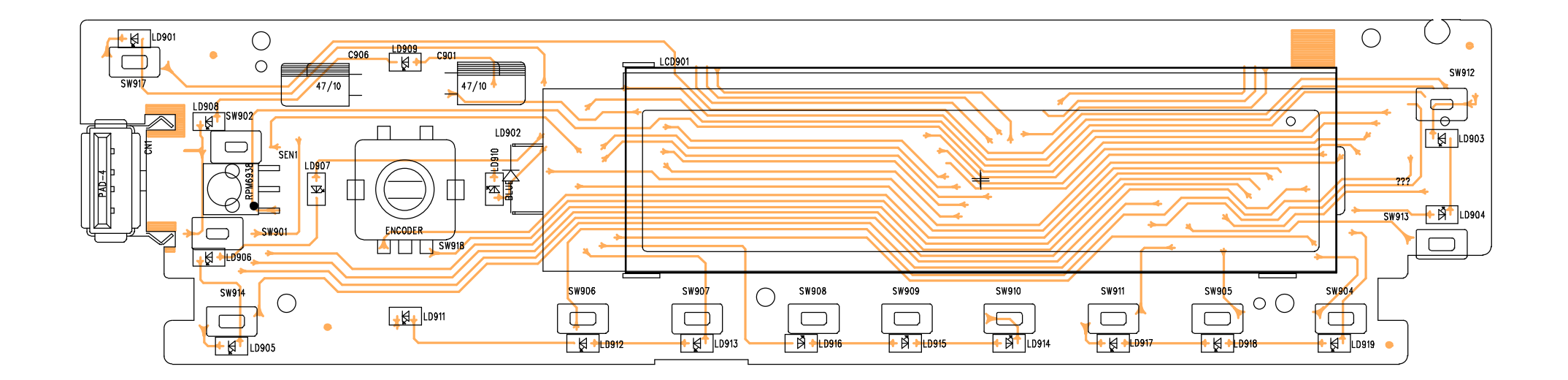

TCD-1389K16

HCD-1382S38-KB-050409M. - Wed Feb 07 15:22:19 2007 PDF created with pdfFactory Pro trial version [www.pdffactory.com](http://www.pdffactory.com)

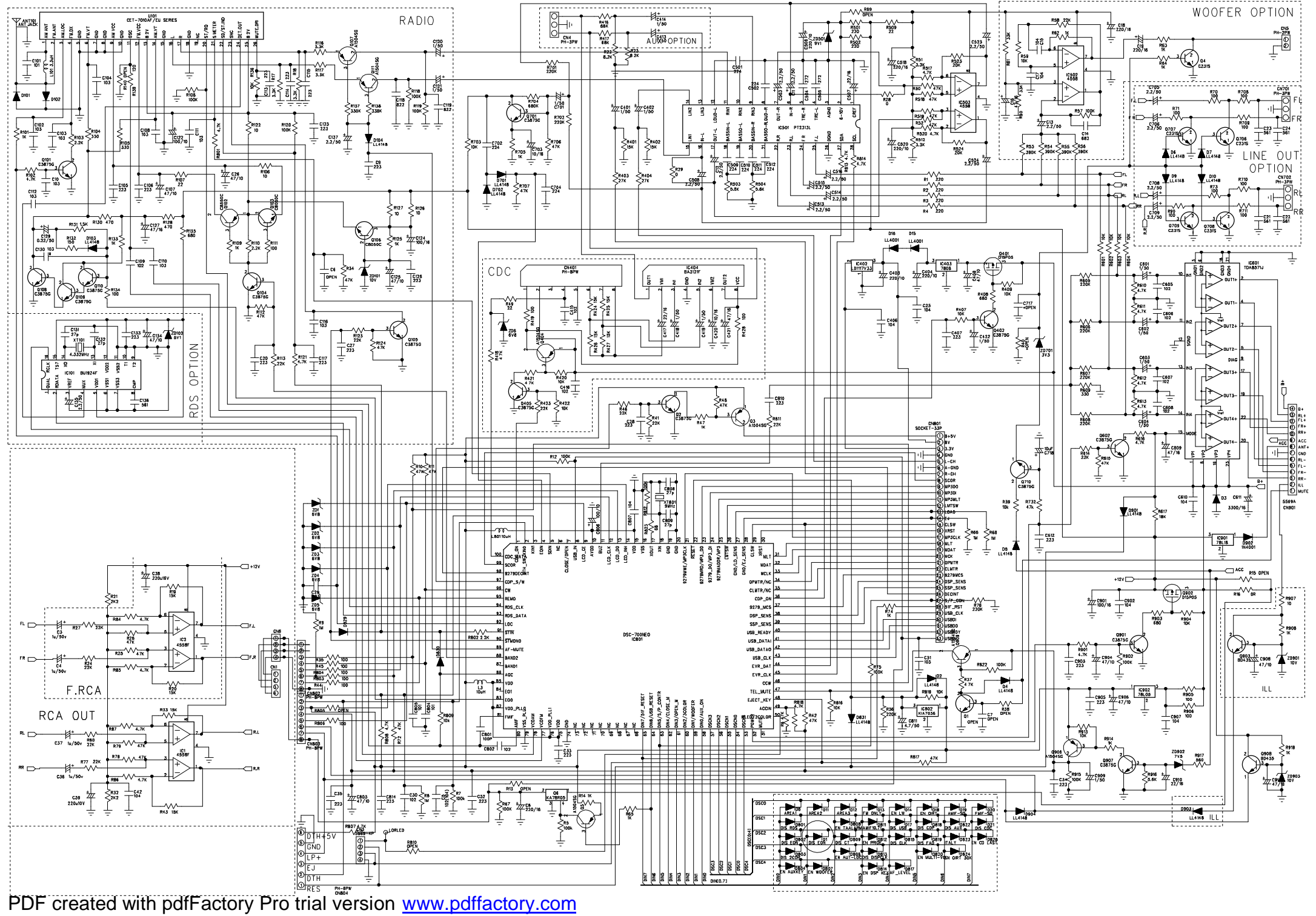

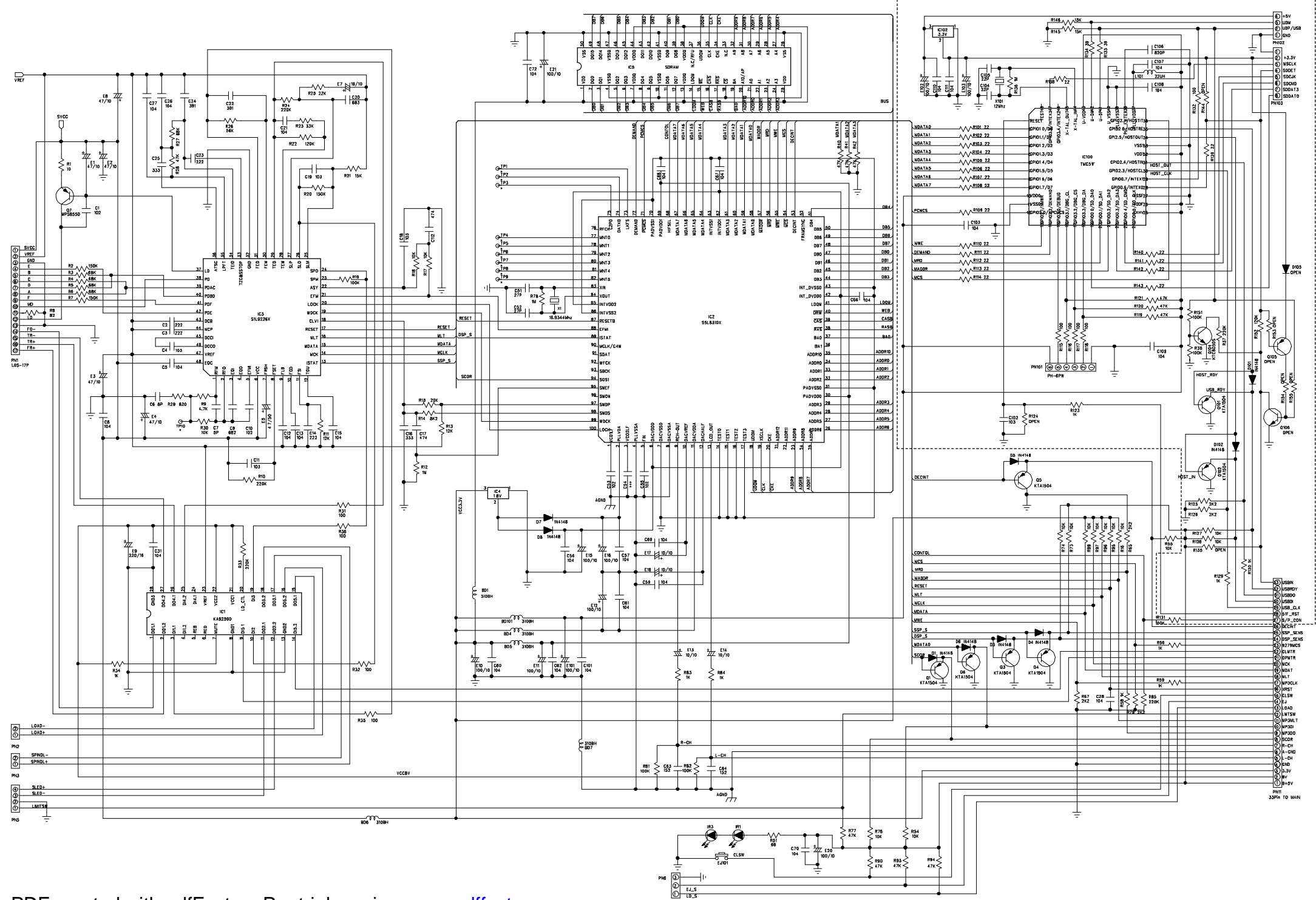

PDF created with pdfFactory Pro trial version [www.pdffactory.com](http://www.pdffactory.com)

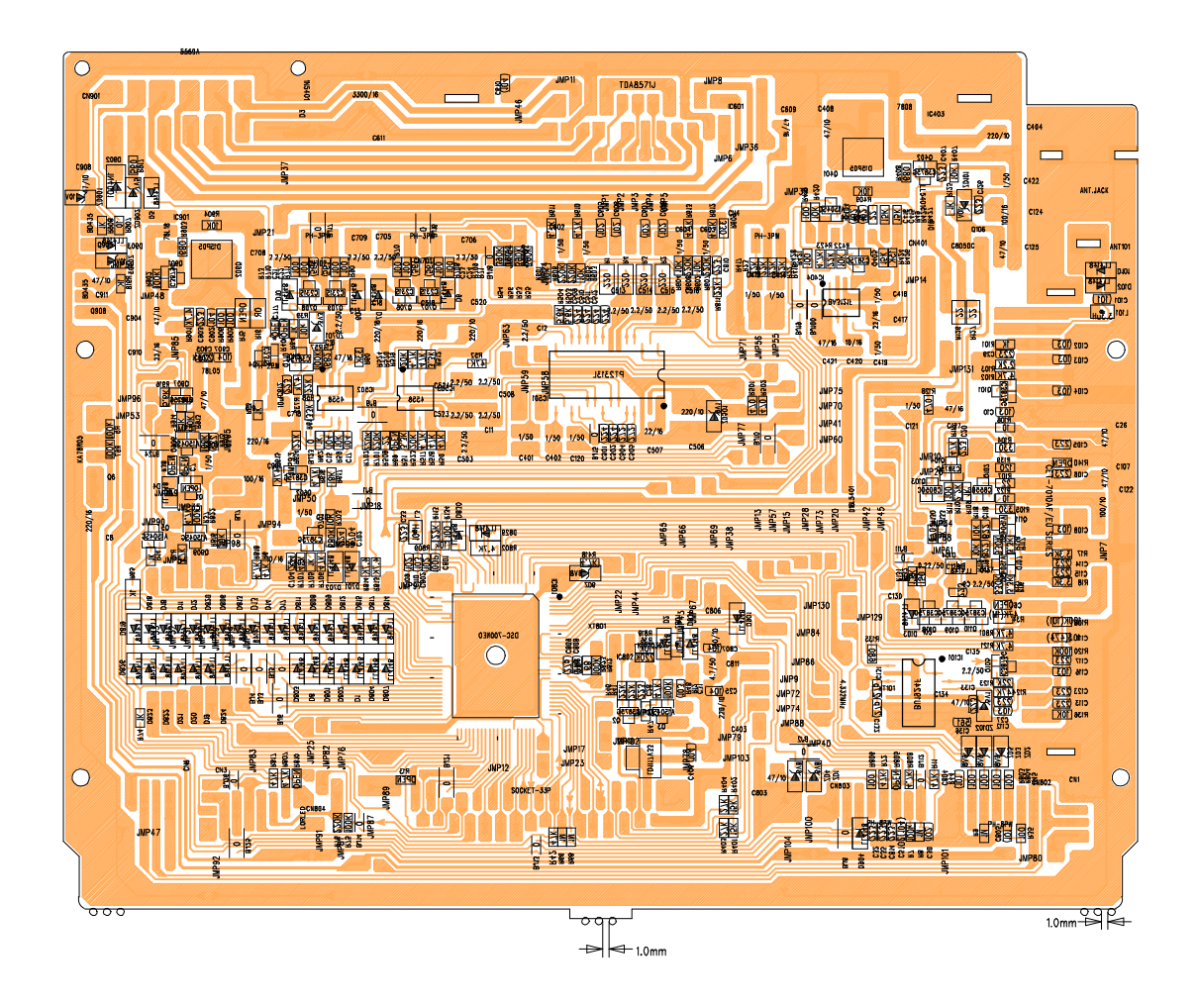

TCD-0183K16 TCD-0183K16 MB 174X153X1.6

TCD-0183K16-MB-050608.p - Thu Feb 08 09:13:58 2007<br>PDF created with pdfFactory Pro trial version [www.pdffactory.com](http://www.pdffactory.com)

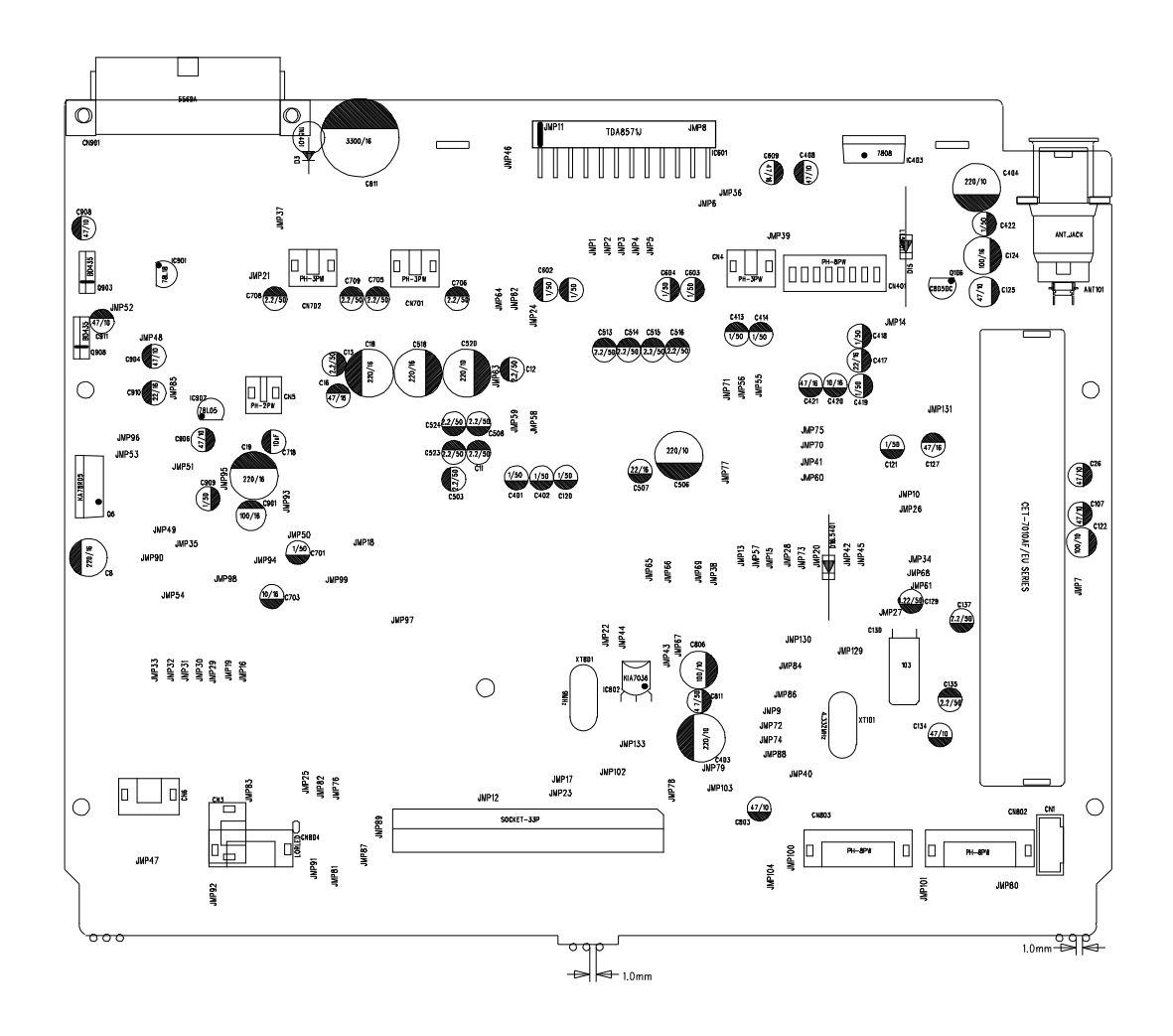

TCD-0183K16 TCD-0183K16 MB 174X153X1.6

TCD-0183K16-MB-050608.p - Thu Feb 08 09:13:24 2007<br>PDF created with pdfFactory Pro trial version [www.pdffactory.com](http://www.pdffactory.com)

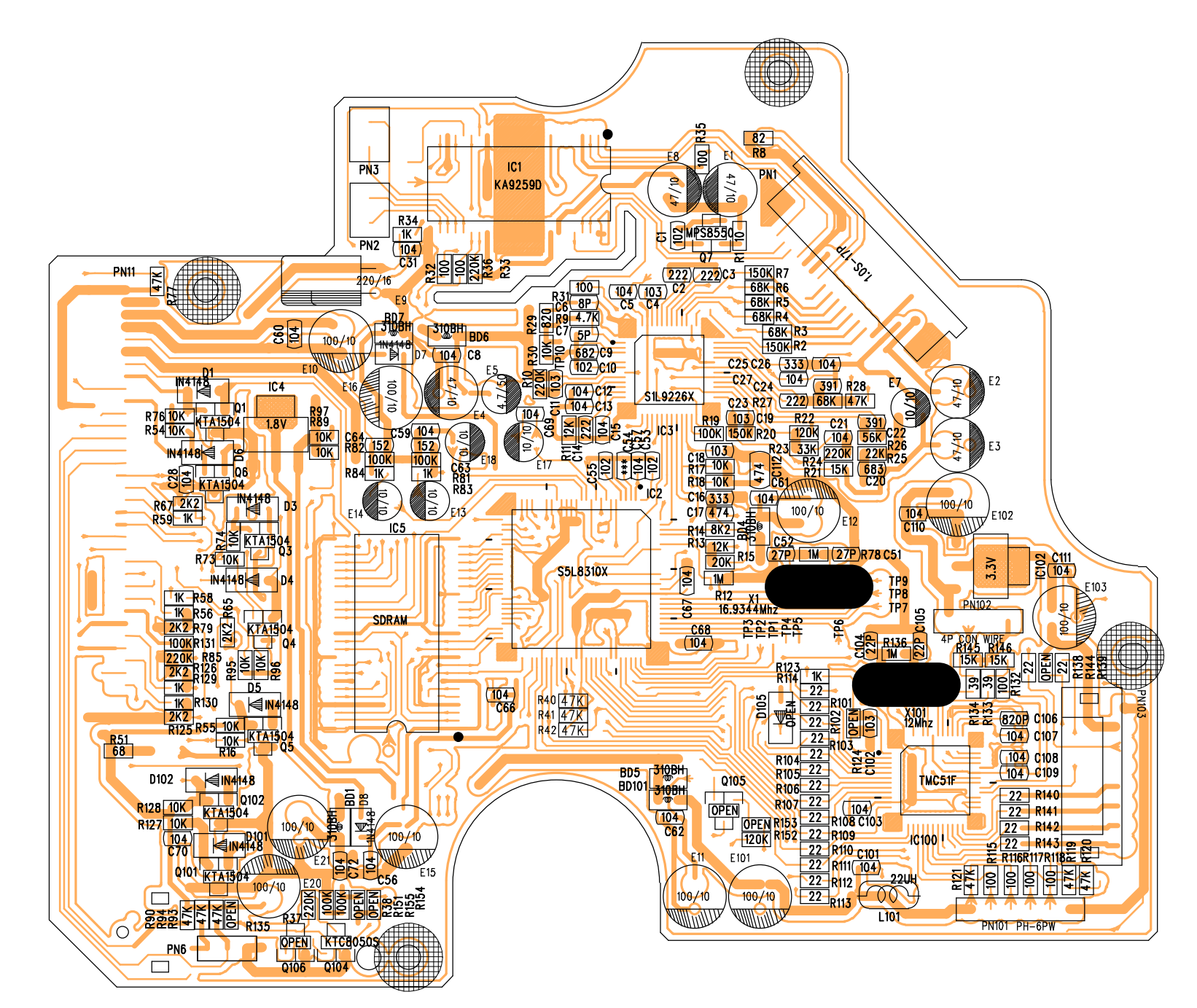

TCD-097K16-SB-050413.pc - Wed Feb 07 15:31:24 2007 PDF created with pdfFactory Pro trial version [www.pdffactory.com](http://www.pdffactory.com)

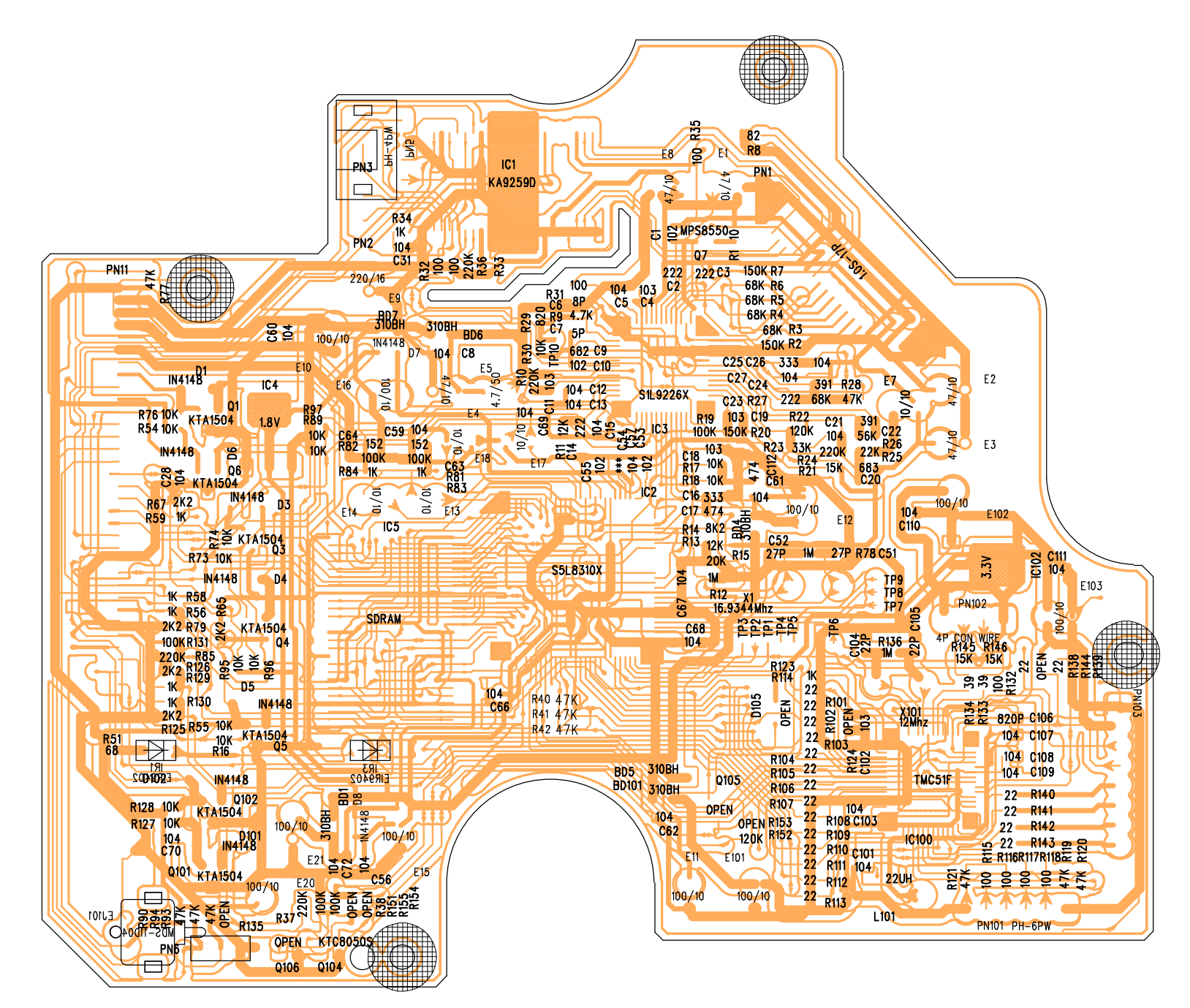

TCD-097K16-SB-050413.pc - Wed Feb 07 15:32:13 2007 PDF created with pdfFactory Pro trial version [www.pdffactory.com](http://www.pdffactory.com)